# Validation of the new VELUX Daylight Visualizer

# Part 2: Techie stuff and a 2008 flashback

David Geisler-Moroder, Bartenbach GmbH Nicolas Roy, VELUX A/S Lukas Prost, Luxion Inc.

RADIANCE Workshop 2022 3-5 August 2022, Toronto, Canada

Perspective | ayers  $\mathcal{B}$  $^{\circ}$  $\bullet$ AODOMOGOGU  $\Box\,\Box\,\times\,\Delta\,\nabla\,\cdot\,\cdot\,\nabla\,\Box\,\nabla\,\cdot\,0$ Layer 00 ORIGINAL MESH  $9$  of  $\blacksquare$  $961$ 01\_ORIGINAL\_POLY  $\times$  room  $Q$  $d$  $\Box$ ceiling  $9f$ exterior  $9$  of  $\Box$ floor  $9$  of  $\Box$ metal\_pipe  $9$  of  $\Box$ wall  $Q$  $f$  $f$ white\_plastic  $Q$  $f$ win\_flashing くんまい ごうじょくぐん  $9$  of  $\Box$ diffuser  $Q \nightharpoonup \square$ diffuser\_clear  $9$  of  $\square$ win\_glass  $9$  of  $\blacksquare$ workplane  $Q$  $d$  $\Box$ w\_work\_plane  $Q_0$  $\mathsf{v}$  senders  $Q_0$ pipe\_input  $Q$  $f$  $f$ pipe\_exit  $Q$  of  $\Box$ sys\_bottom  $9$  of  $\square$ sys\_top  $9$  of  $\blacksquare$ 99\_SUN\_ANGLES  $x^2$ Perspective Top Front Right  $\oplus$ VEnd ØNear ØPoint ØMid ØCen ØInt ØPerp □Tan □Quad □Knot □Vertex □Project □Disable CPlane x 2.911  $y - 2.807$ Grid Snap Ortho Planar Osnap SmartTrack Gumball Record History Filter Memory use: 448 MB  $20$ Meters  $r$ com

- Simple box with single light pipe
- Clear glass top window
- **EXECT** Clear glass outlet cover

### Lichtwelt "inspire" @ Bartenbach

Application of Photon Mapping for Simulation of Light Tubes

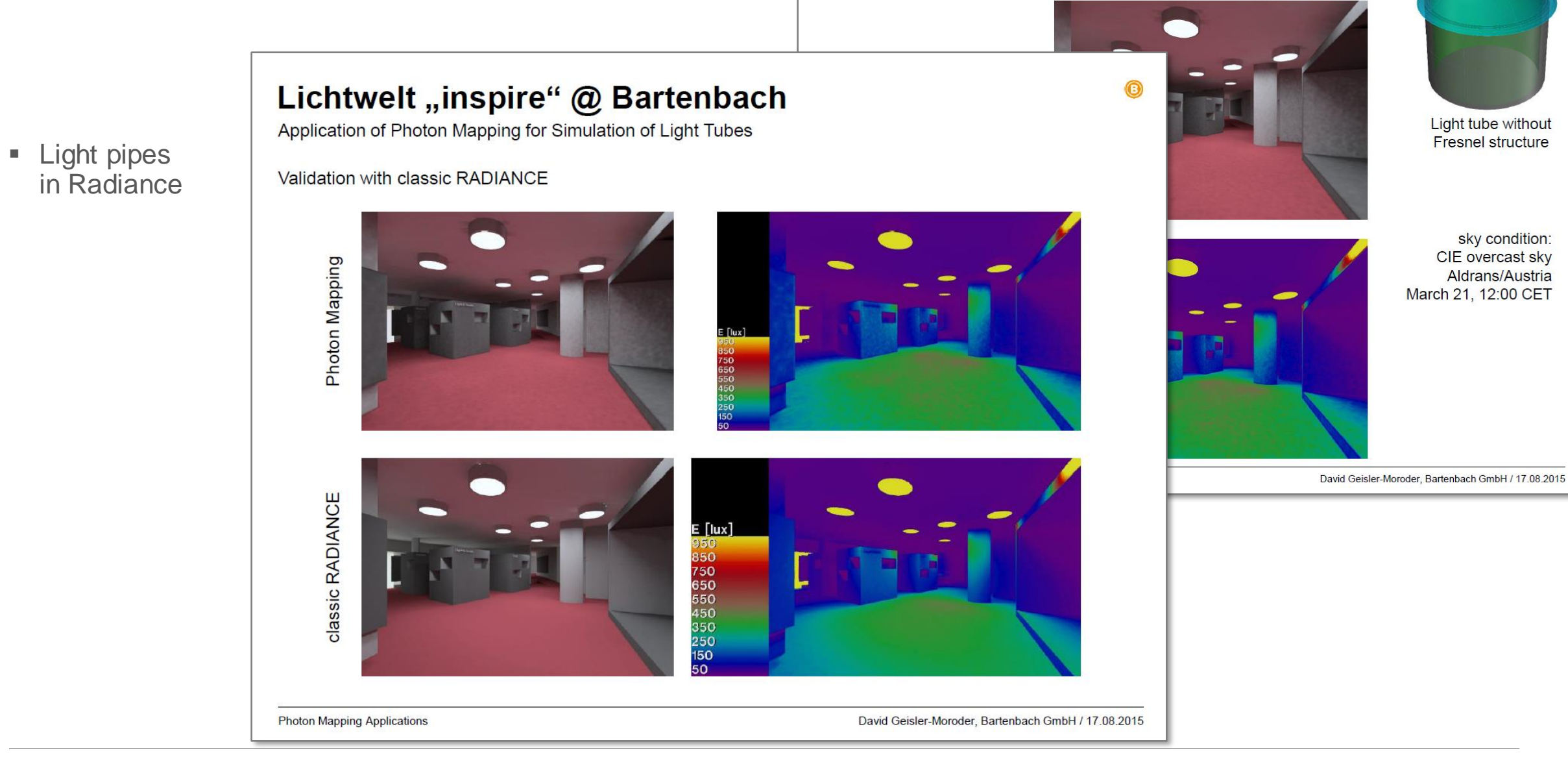

■ Light pipes in Radiance

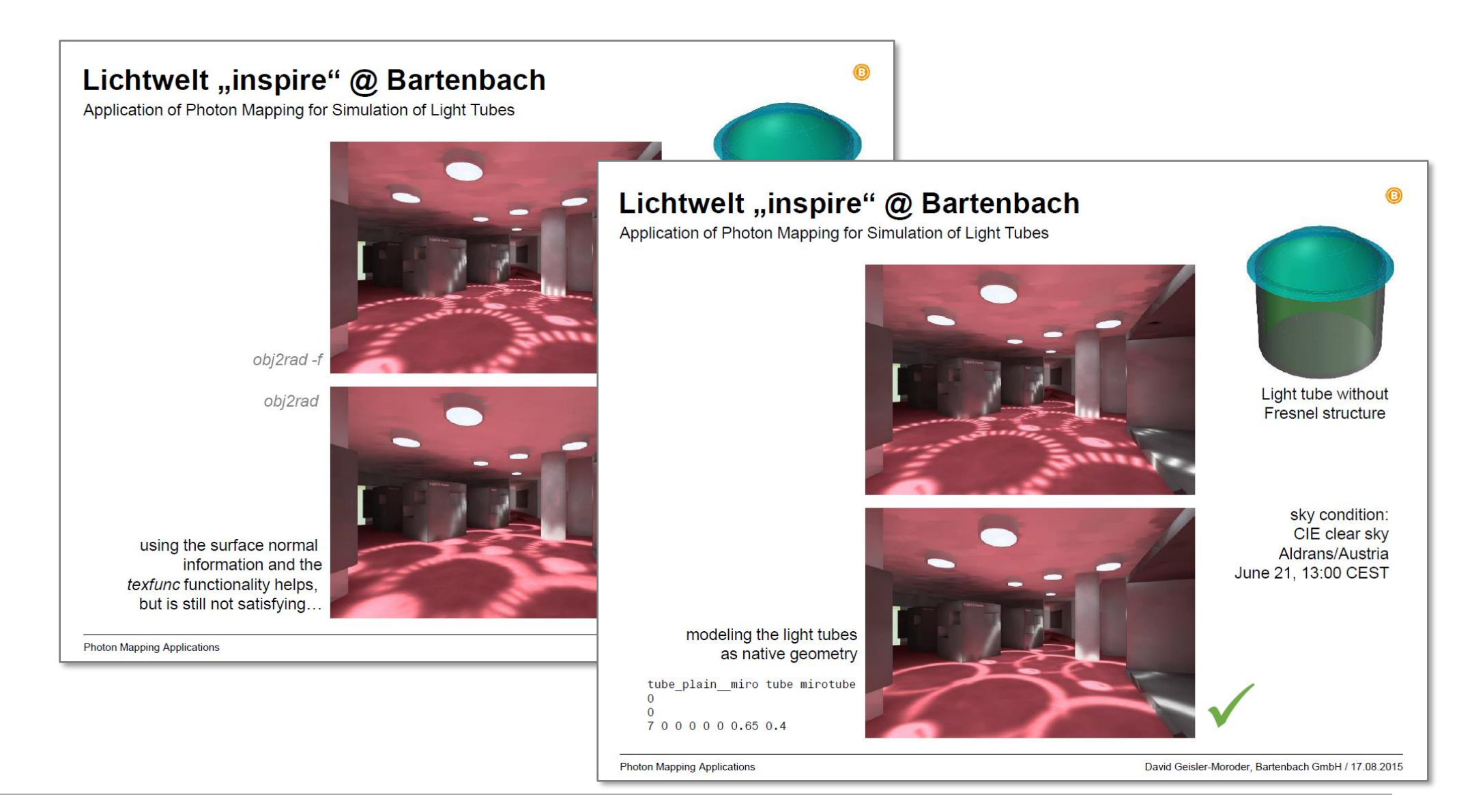

Perspective **\*** 

 $\mathcal{L}$  $^\circ$ 

**LODERODO** 

思忆

 $\ddot{+}$ 

 $\mathbf{a} \cdot \mathbf{a}$ 

مائی<br>تاریخ<br>تاریخ

品吃

 $\mathbb{Z}$ 

 $\mathcal{A}$ 

 $x^2$ 

Standard CPlanes SetView Display Select ViewportLayout Visibility Transform Curve Tools Surface Tools Solid Tools SubD Tools Mesh Tools Render Tools Drafting New in V7<br> **DEE**ESTX Q D A<sup>(!!</sup>) + D D O D D E = + + + + + + + + aver  $\bullet$  $\begin{array}{c}\n\Box\negthinspace\Box\negthinspace\Box\negthinspace\Box\negthinspace\Delta\not\end{array} \begin{array}{c}\n\blacksquare\negthinspace\Box\negthinspace\Box\negthinspace\$ Layer 00 ORIGINAL MESH  $9f$ **V** of ■ 01\_ORIGINAL\_POLY  $\times$  room  $900$ ceiling  $9$  of  $\blacksquare$ exterior  $Q$  $f$ floor  $9$  of  $\blacksquare$ metal\_pipe  $Q$  $d$  $\Box$ wall  $Q$  $f$  $\Box$ white\_plastic  $Q$  $f$ win\_flashing  $9$  of  $\square$ diffuser  $9$  of  $\Box$ diffuser\_clear  $Q$  $f$  $\Box$ win\_glass  $Q$  of  $\blacksquare$ workplane  $9$  of  $\square$ w\_work\_plan  $Q_0$  $\mathsf{v}$  senders  $Q_0$ pipe\_input  $Q$  $f$  $\Box$ pipe\_exit  $9$  of  $\square$ sys\_bottom  $900$ sys\_top  $9$  of  $\blacksquare$ 99\_SUN\_ANGLES

- Simple box with single light pipe
- Clear glass top window
- **EXECUTE:** Clear glass outlet cover
- **Example 1 Finely resolved geometry** of the light pipe
- Matrix approach is less sensitive (averaging over patch area)

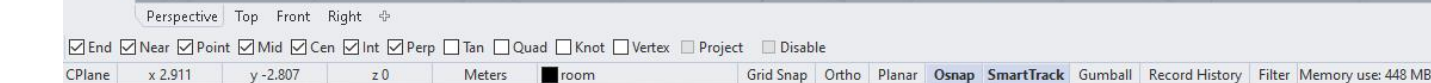

■ Workflow: Andy McNeil showed the capability introduced with rfluxmtx and rmtxop

### **BSDFs, Matrices and Phases**

Andy McNeil, LBNL September 1, 2014

**Lawrence Berkeley** 

**National Laboratory** 

,,,,,,

**BERKELEY LAB** 

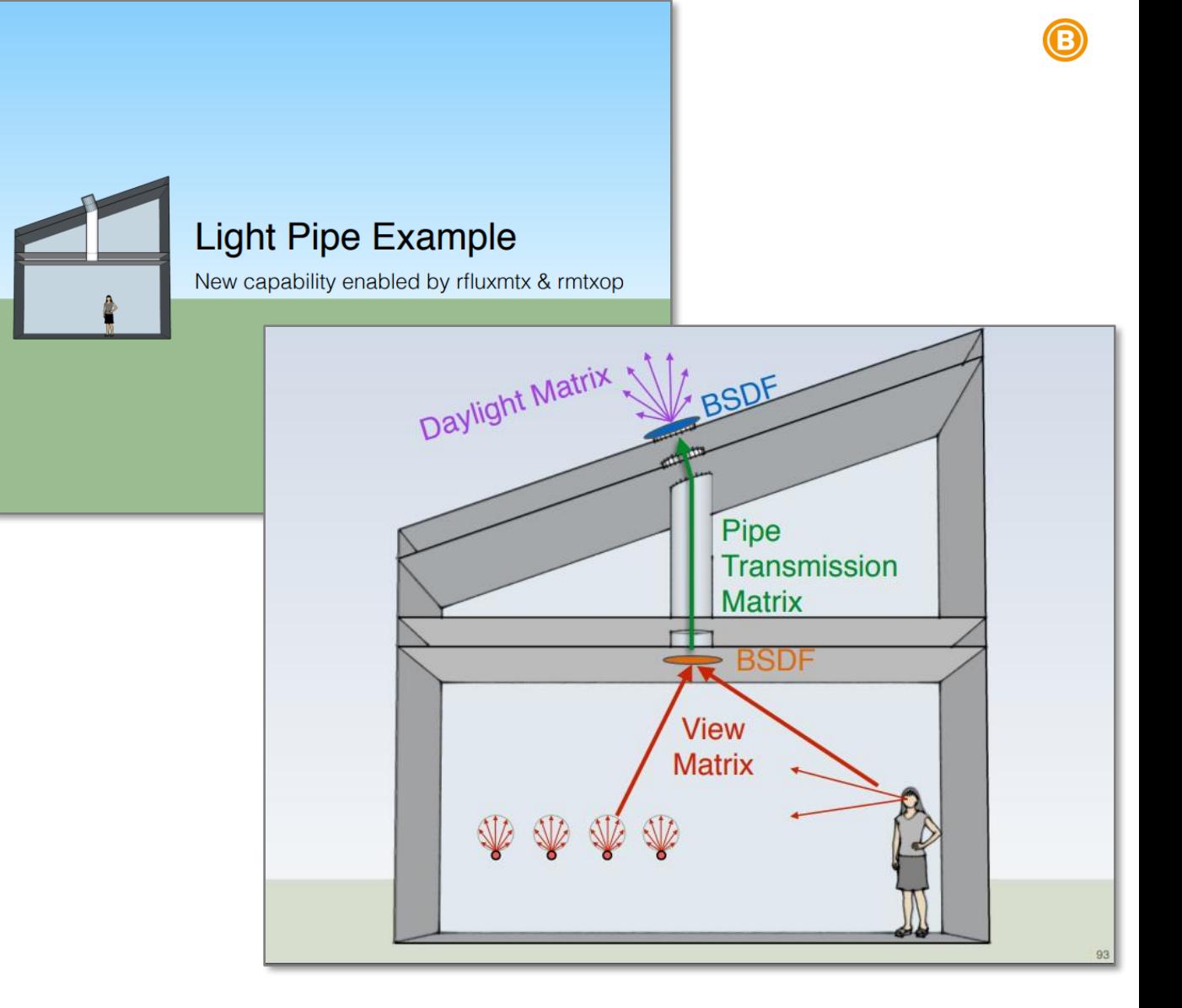

Slides: A. McNeil: [https://www.radiance-online.org/community/workshops/2014-london/presentations/day1/McNeil\\_BSDFsandPhases.pdf](https://www.radiance-online.org/community/workshops/2014-london/presentations/day1/McNeil_BSDFsandPhases.pdf)

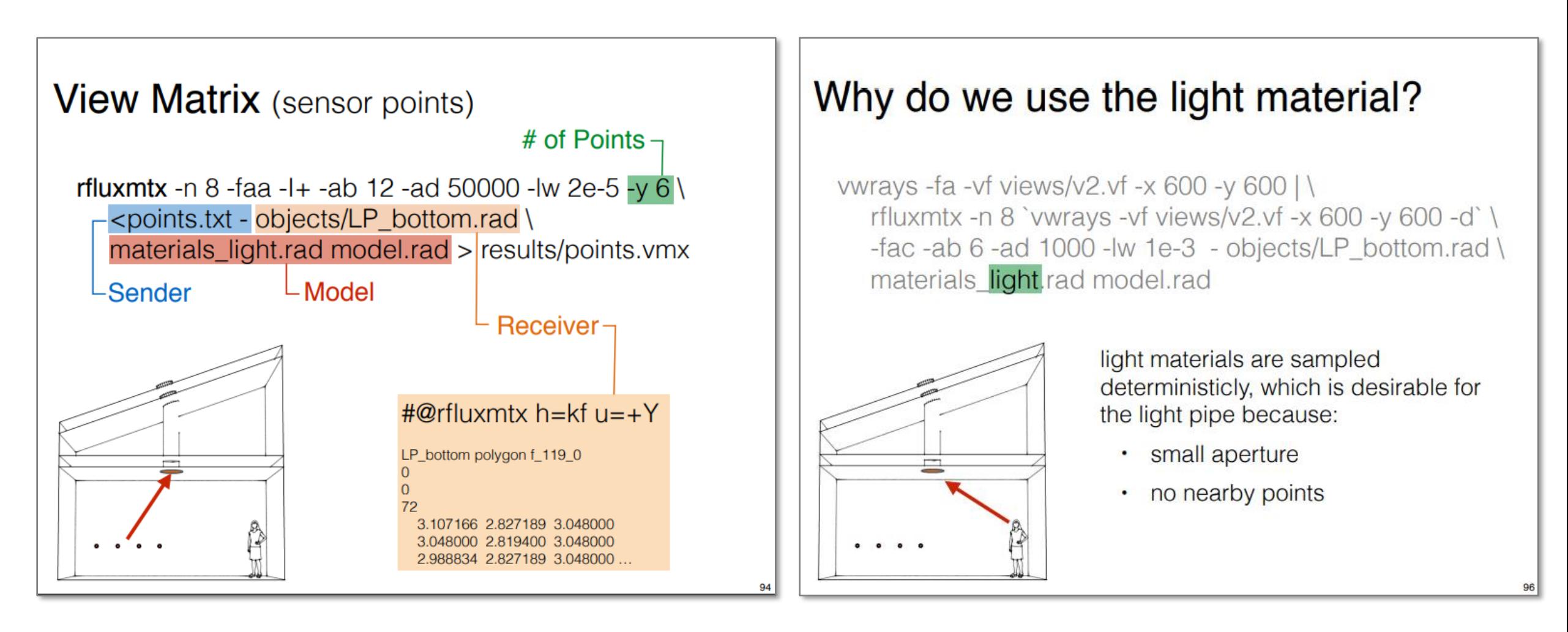

Slides: A. McNeil: [https://www.radiance-online.org/community/workshops/2014-london/presentations/day1/McNeil\\_BSDFsandPhases.pdf](https://www.radiance-online.org/community/workshops/2014-london/presentations/day1/McNeil_BSDFsandPhases.pdf)

### Validation of light pipe simulations: first results

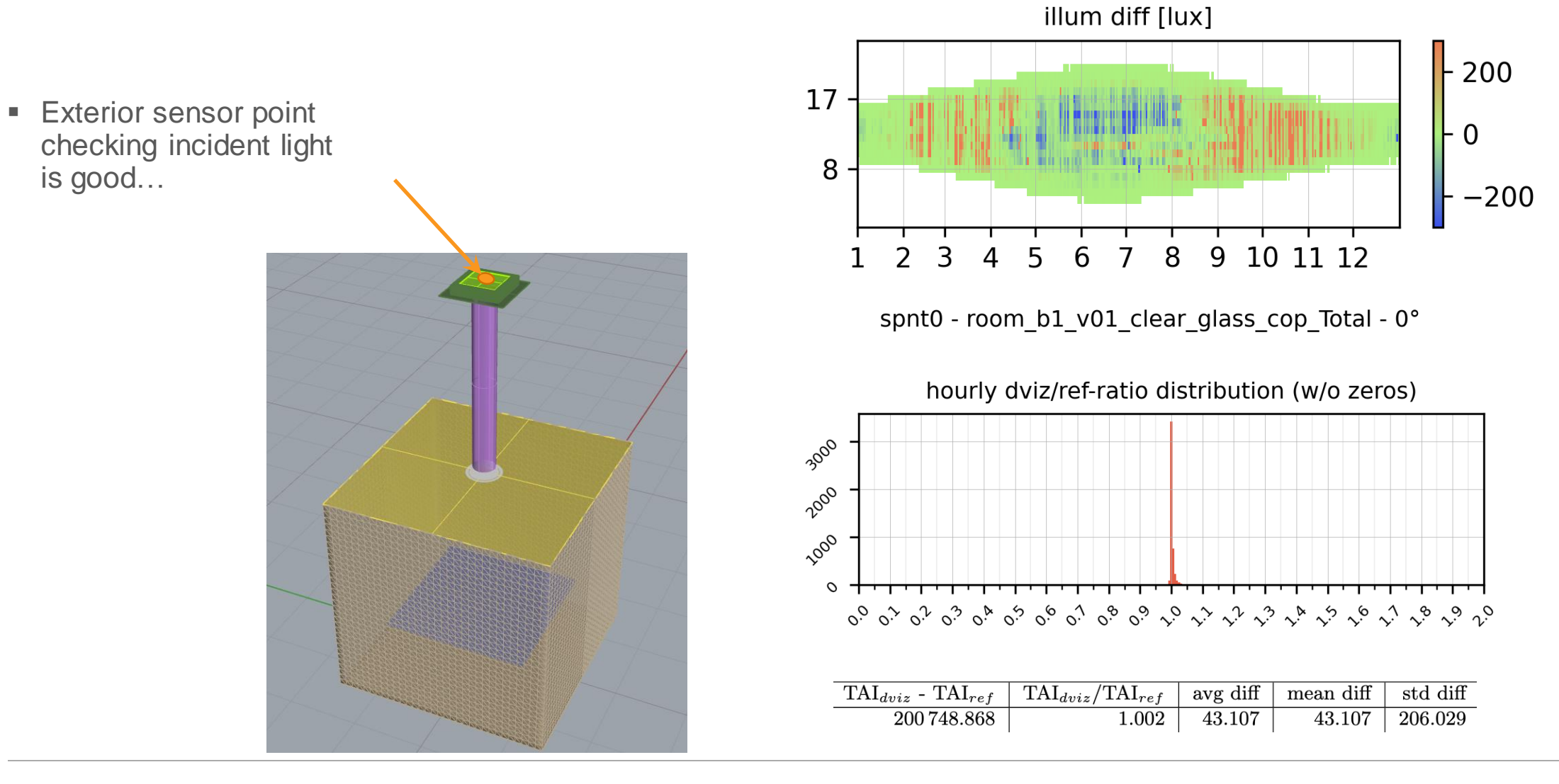

### Validation of light pipe simulations: first results

zone0 - room\_b1\_v01\_clear\_glass\_w\_floor\_cop\_Total - 0°

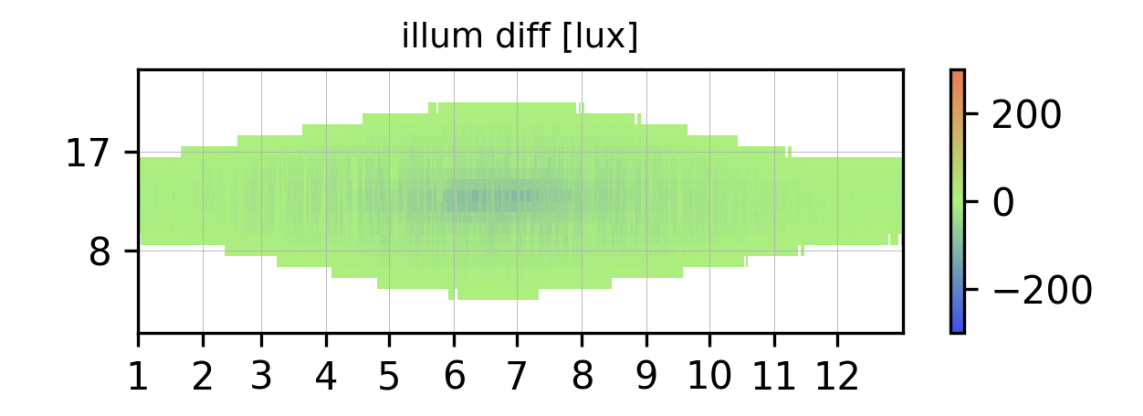

zone0 - room\_b1\_v01\_clear\_glass\_w\_floor\_cop\_Total - 0°

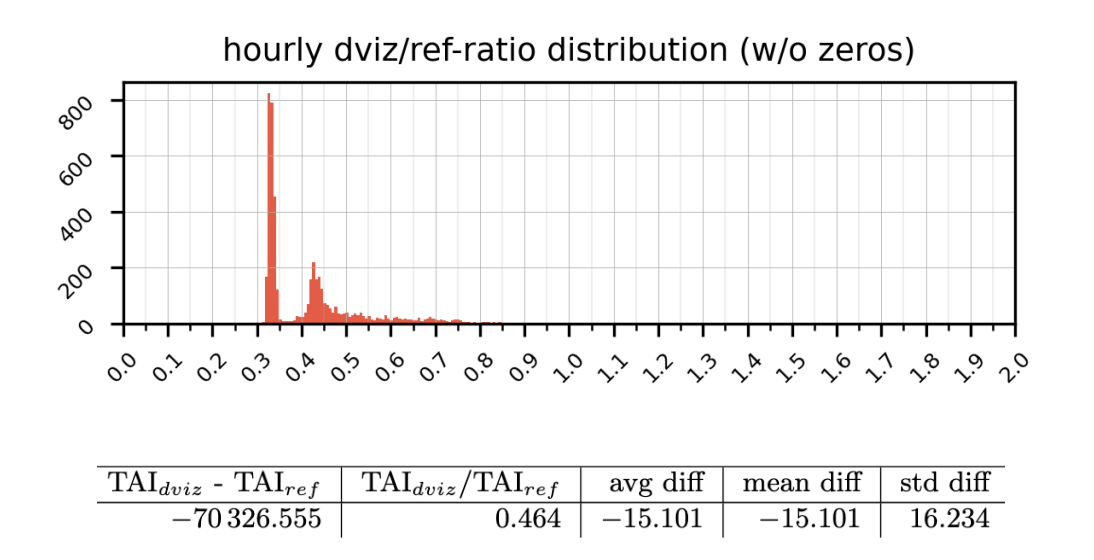

#### **EXECUTE:** Interior results were quite off…

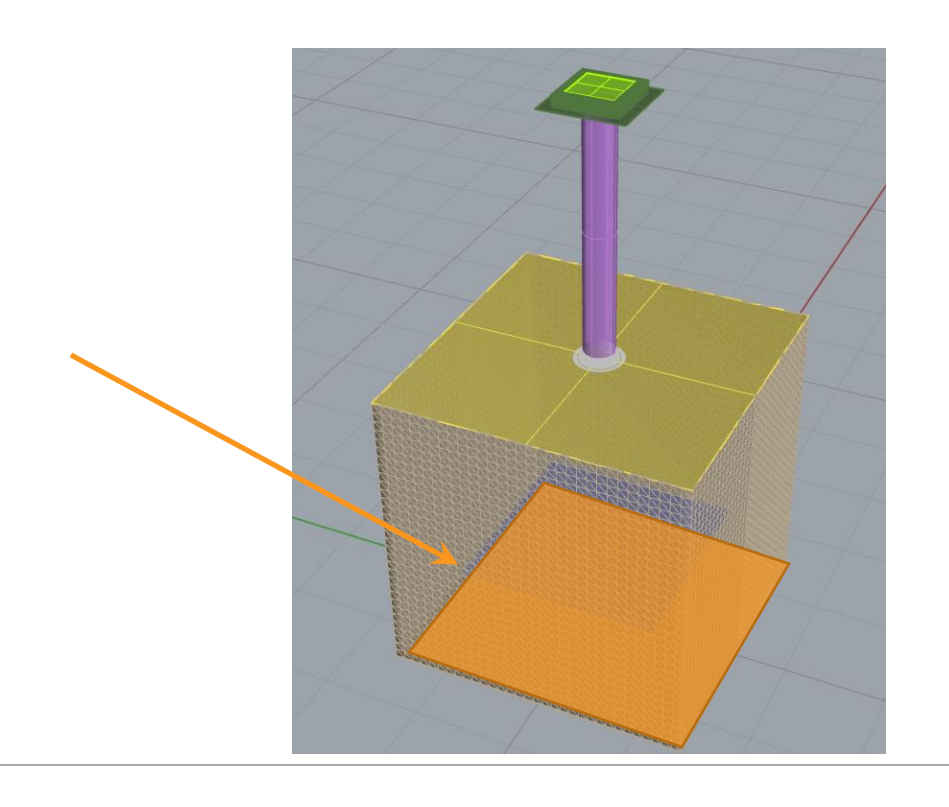

### Simple test box

- Simple box with rectangular opening in the ceiling
- Without glazing
- Two- and three-phase methods applied
- **EXECOMPARING View matrix** calculation for 3-PM with light and glow

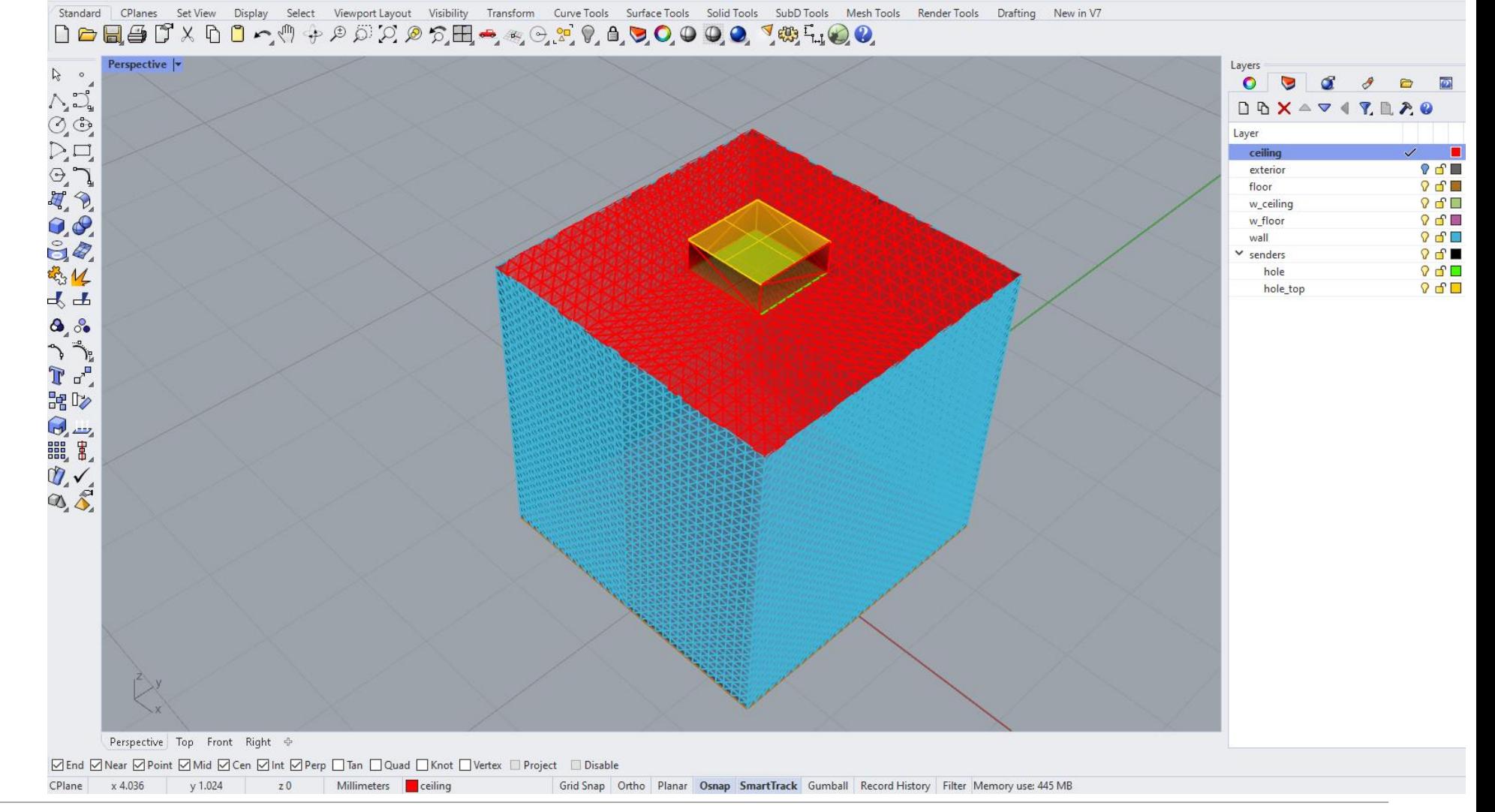

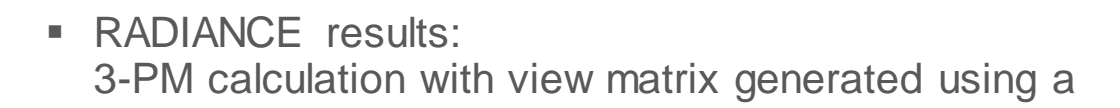

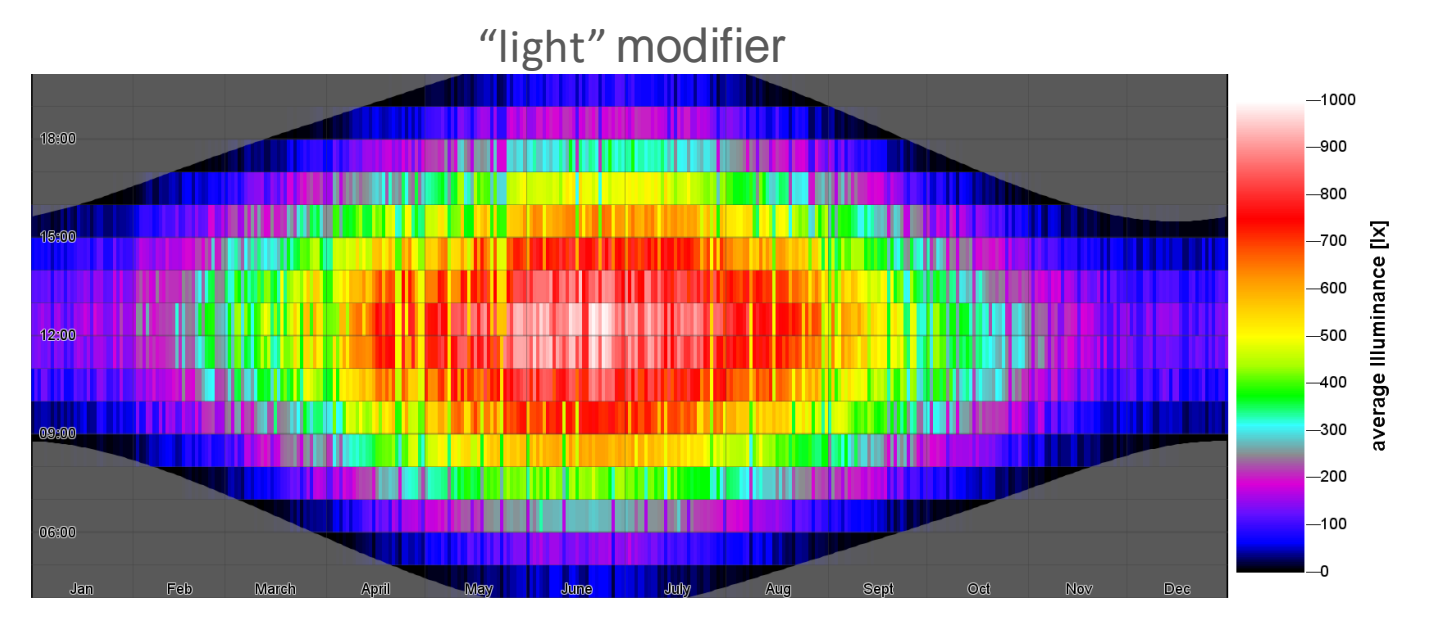

rcontrib options:  $-V - -w - 1 + -ab$  5 -ad 20000 -lw 1e-8 -lr -8 -dt 0.0 -ds 0.0001 **EXADIANCE results:** 3-PM calculation with view matrix generated using a

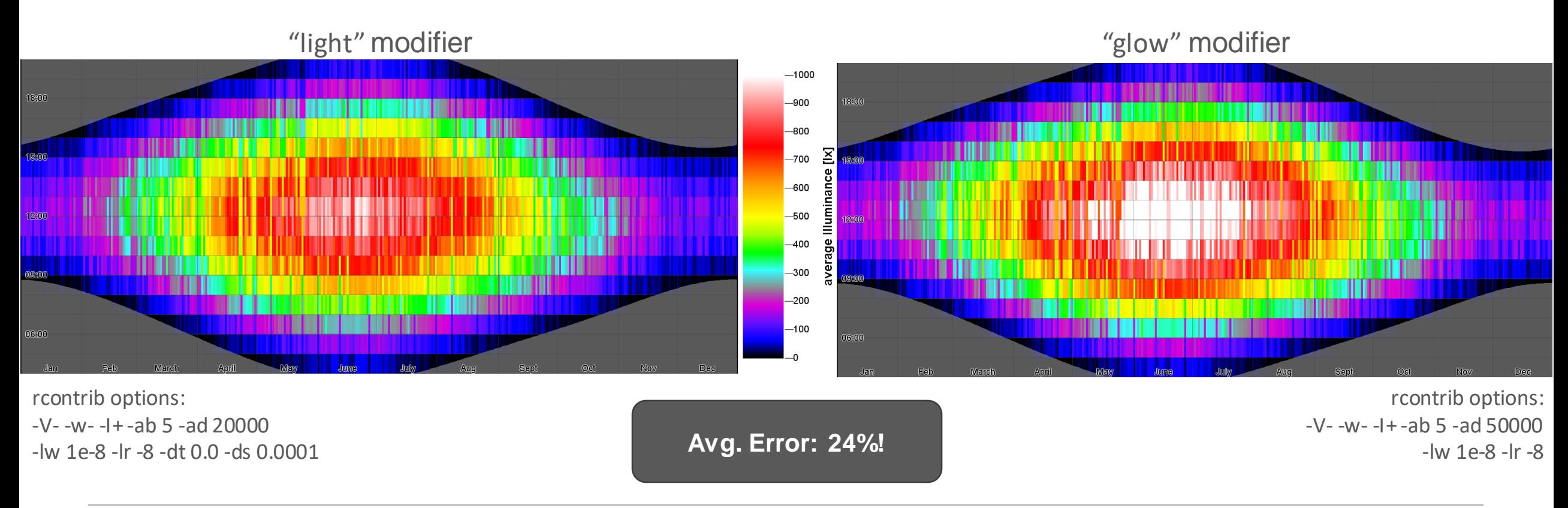

#### **RADSITE** | radiance-online.org **6** ClimateStudio Advanced davliahtina, electric liahtina, and conceptual thermo  $\frac{301\%}{80}$ 2 void glow senders sys bottom  $3<sub>0</sub>$ 40 43.484 43.484 43.484 0 54  $\epsilon$  $E = phi / pi * (r^2 + h^2)$  $E = 100$ ,  $h = 3.0$ ,  $r = 0.192247$ ; --> phi = 2839 lm LightStanza  $A = r^2 *pi = 0.1161$  m2 **vs.** $L = phi / (pi * A) = 7783.65 cd/m2$ 11  $\#$  R = 43.484 W/m2  $12$ RELUX® 14 15 senders sys bottom ring senders sys bottom light simulation tools  $16<sub>0</sub>$  $17<sup>0</sup>$ 0 0.005 3.086499929 18 8 **参 Pollination**  $0 \t 0 \t -1$ 19 20  $0 0.192247$ 21

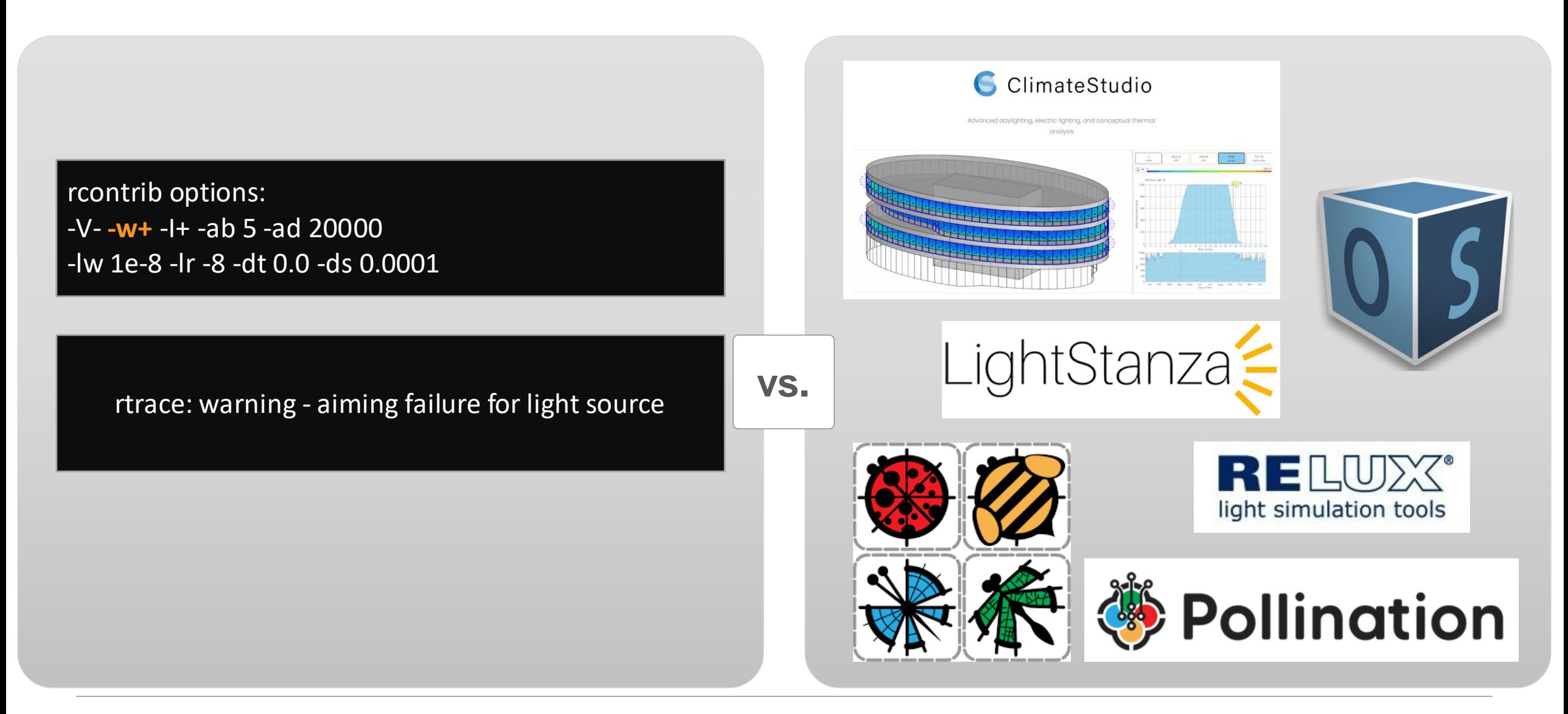

## Radiance Workshop 2008

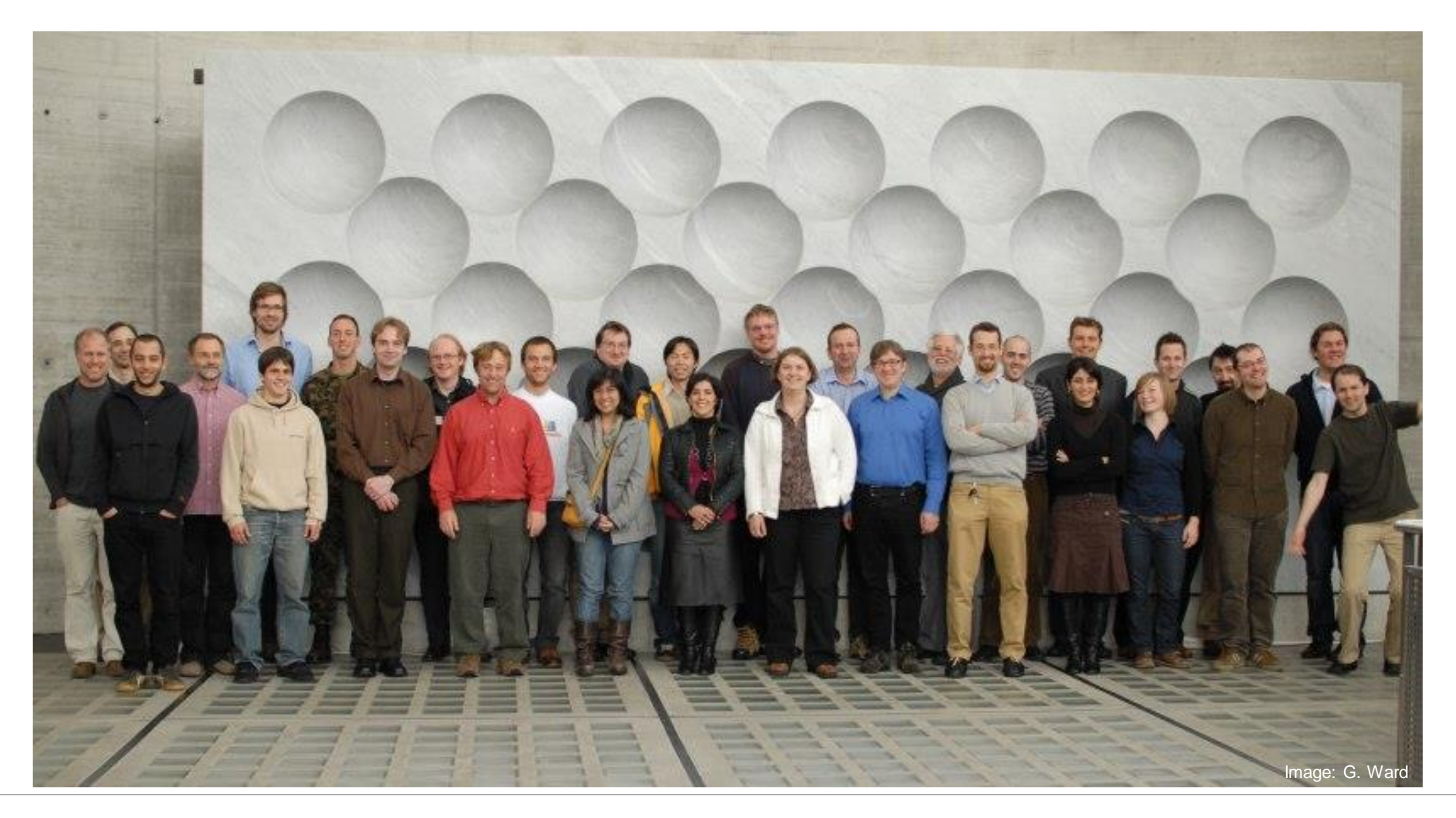

## Radiance Workshop 2008

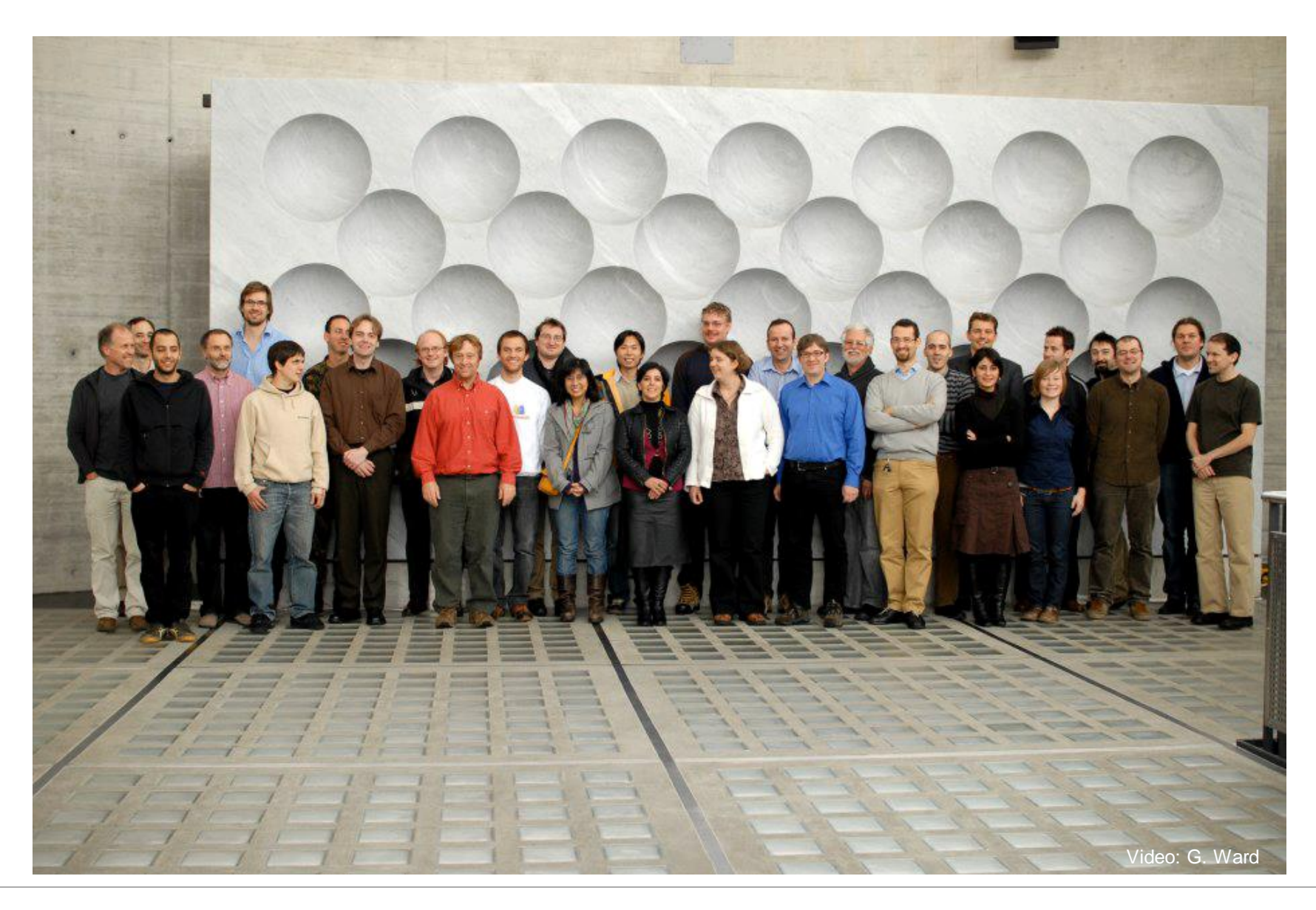

### Radiance Workshop 2008

Validation of Radiance against CIE171:2006 **Improved Adaptive Subdivision of Circular Light Sources** 

**Proposed algorithm Validation** 

#### **Current Implementation**

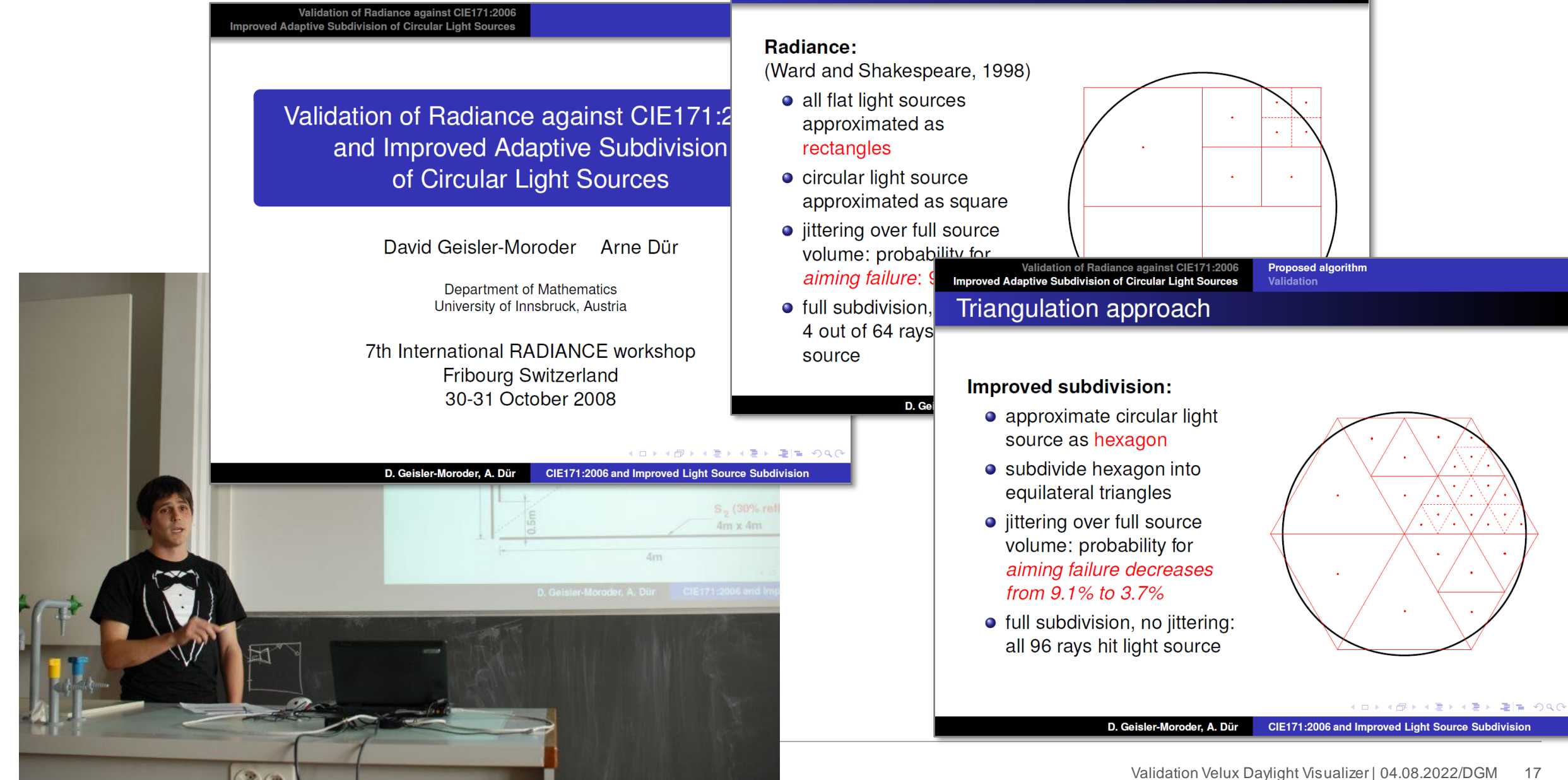

### Circular light sources in Radiance

▪ Greg implemented an improved version in 2008:

$$
(s'_1, s'_2) = \left(s_1\sqrt{1 - \frac{s_2^2}{2}}, s_2\sqrt{1 - \frac{s_1^2}{2}}\right)
$$

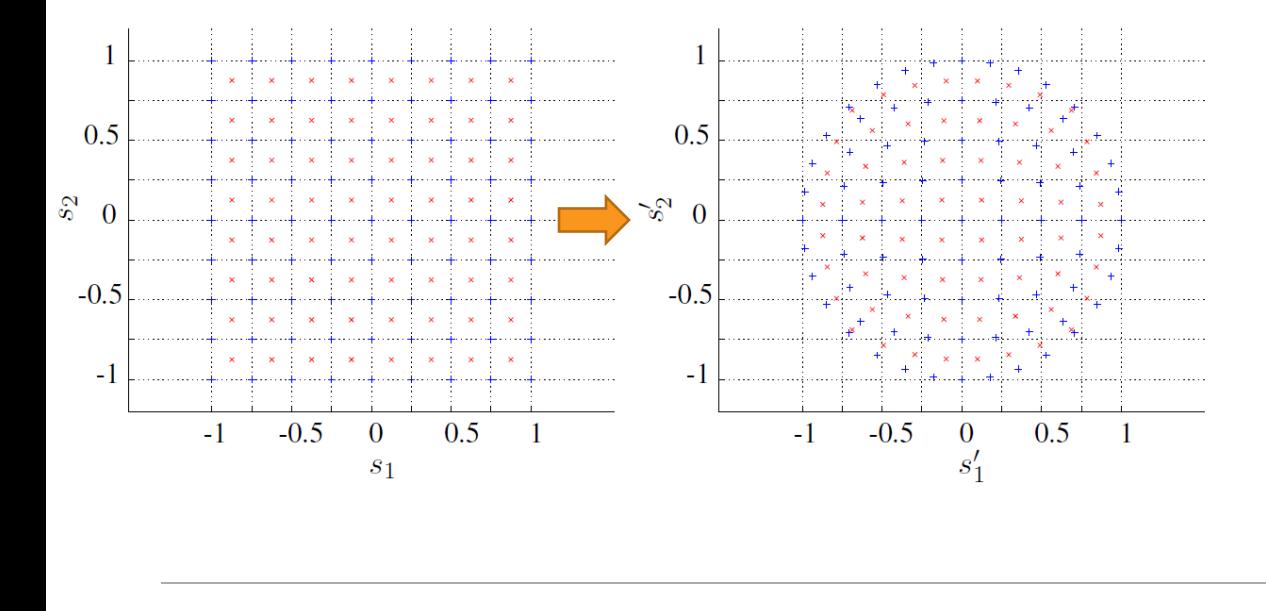

root/radiance/ray/src/rt/srcsamp.c

Show (Generate patch) **Colored Diff** 

#### Comparing ray/src/rt/srcsamp.c (file contents): Revision 2.11 by greg, Sat Sep 13 17:31:35 2003 UTC vs. Revision 2.12 by greg, Sat Dec 6 01:08:53 2008 UTC

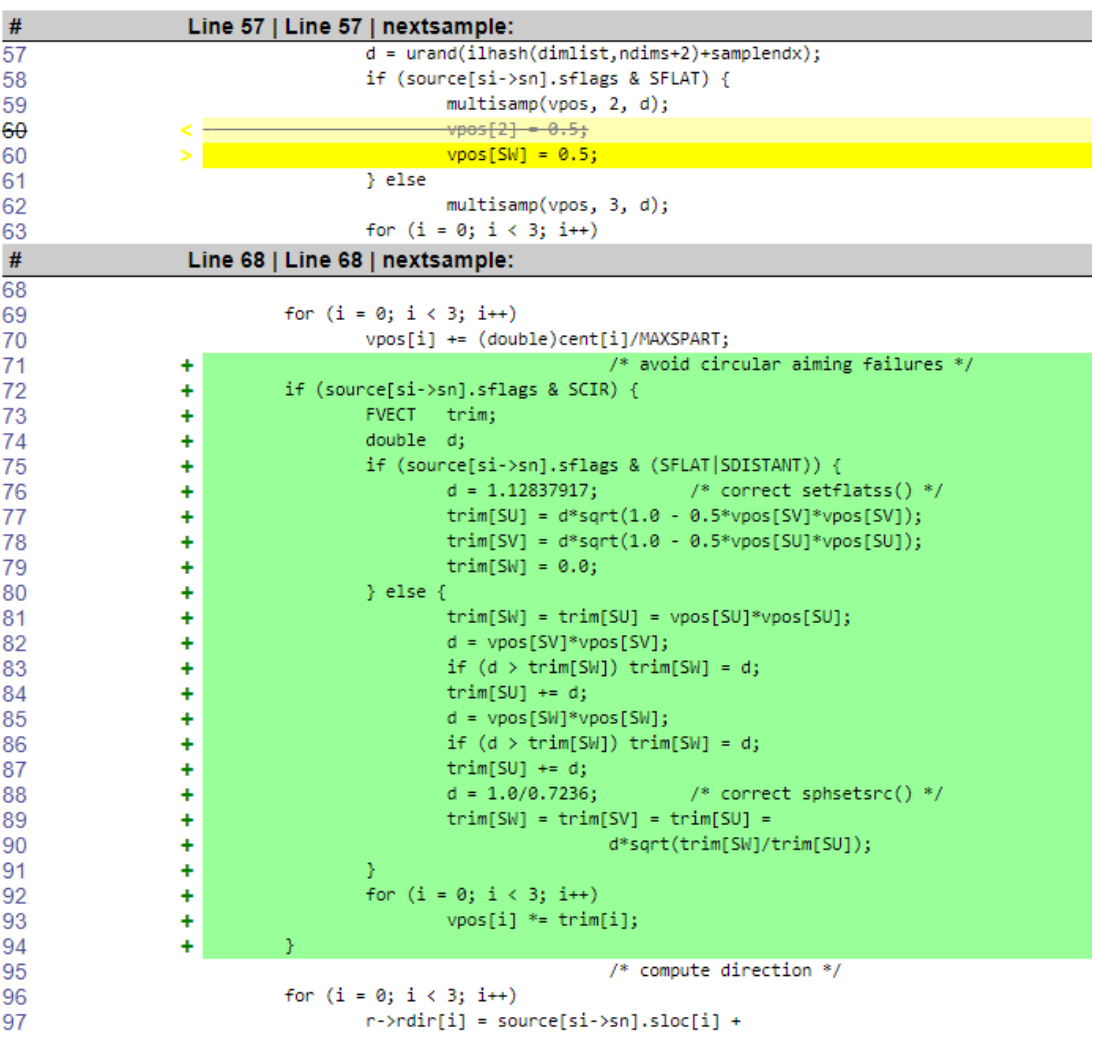

 $\mathcal{S}$ 

(B)

**Diff Legend** 

### Direct calculation in Radiance

Rendering with Radiance, page 510:

a very basic jittering algorithm to sample over sources, which are approximated as a very basic jittering algorithm to sample over someones. the visible surface are possible and have been implemented by others [SWZ96], but they use up valuable time in a part of the calculation that can scarcely afford it, and the net improvement in accuracy is slight.

### 11.2.1 Limitations

The jittered sampling approach limits the shape of light sources in Radiance to ones that are roughly rectangular (see Figure 11.8). Fortunately, a lot of leeway is allowed here, so even spheres, disks, and long cylinders may make effective light sources. However, a source that is shaped like a skinny L or something irregular must be subdivided into roughly rectangular subsources in the scene description file. Otherwise, the infamous "aiming failure for light source" warning will be issued when Radiance fails to sample it properly. Depending on the severity of the error, it may or may not be significant to the final result. This may also occur for a cylindrical light source if the radius is not small relative to side length, since a sample ray may miss the end and hit the inside or even pass straight through. (Cylinders whose radius is greater than one fifth of their length will automatically generate a warning for this reason.)

### Simple test box

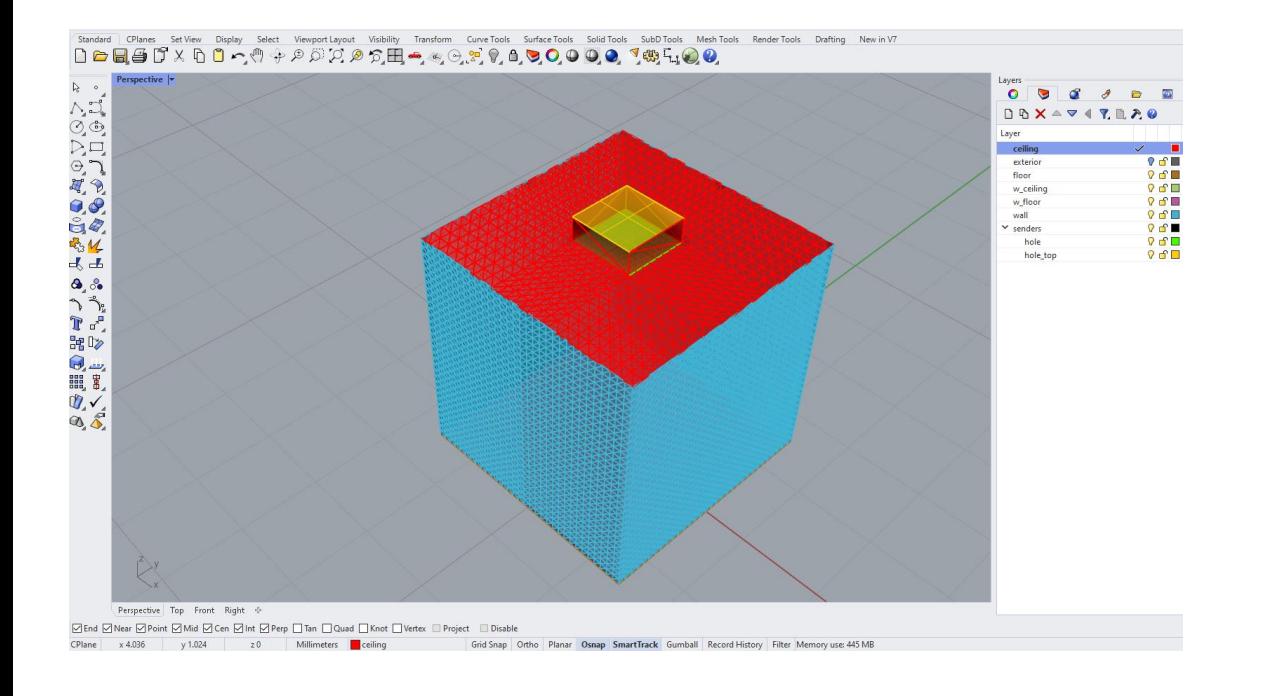

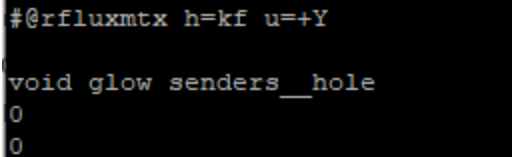

4 1 1 1 0

#### \*\*\*\*\*\*\*\*\*\*\*\*\*\*\*\*\*\*\*\*\*\*\*\*\*\*\*\*\*\*\*\*\*\*

# obj2rad -m RoomB3 SimMod senders hole.map RoomB3 SimMod senders hole.obj # Rhino

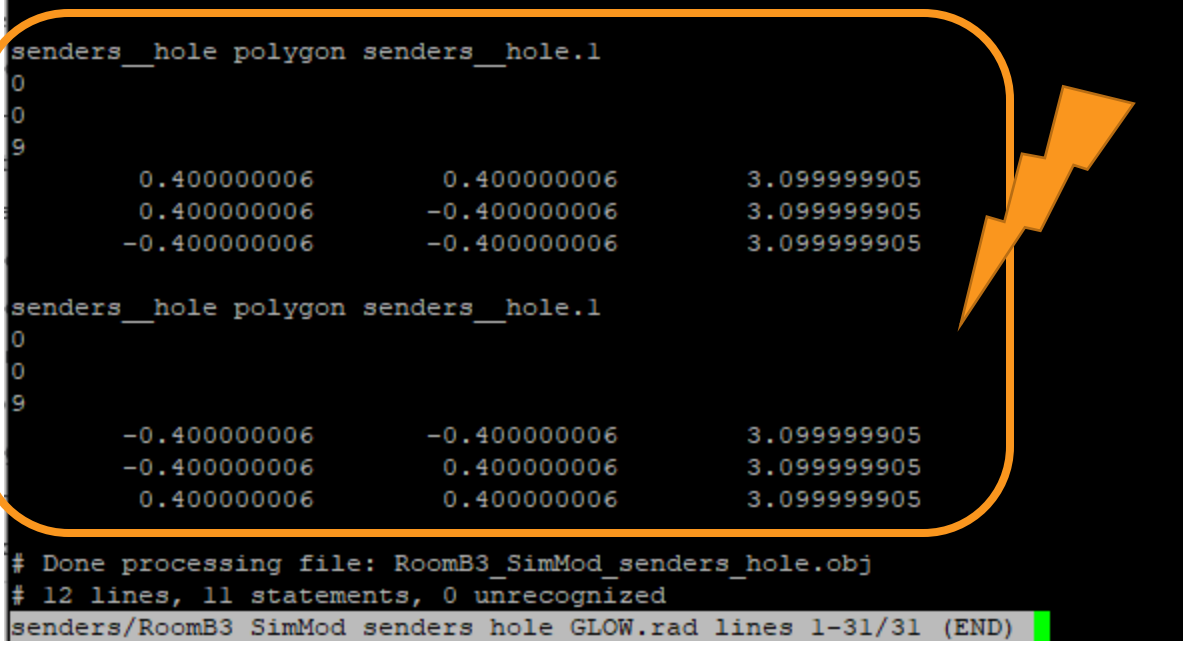

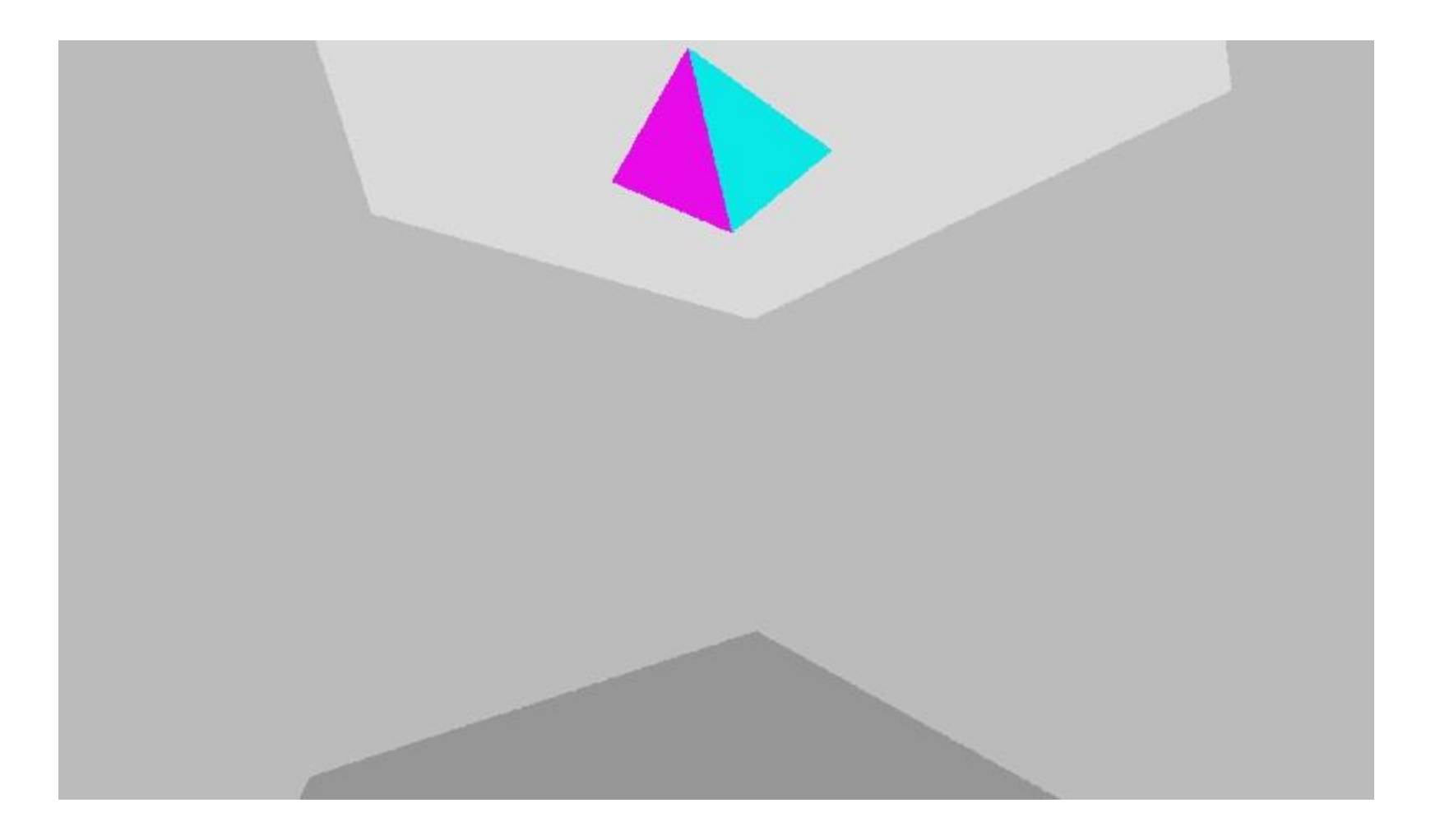

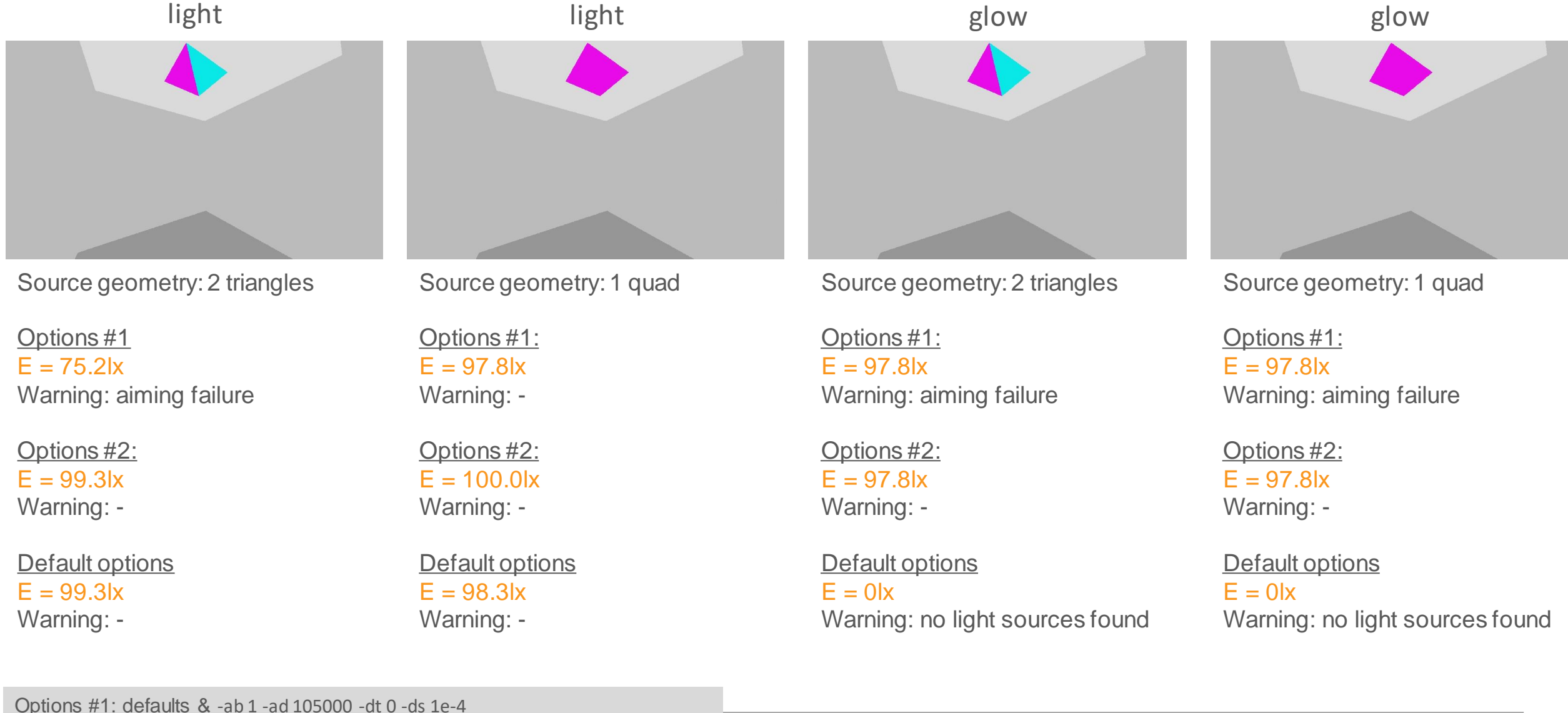

Options #2: defaults & -ab 1 -ad 105000 -dt 0 -ds 0 Default options (rtace defaults): -dt 0.03 -ds 0.2 -ab 0 -ad 1024 (Simulations without room)

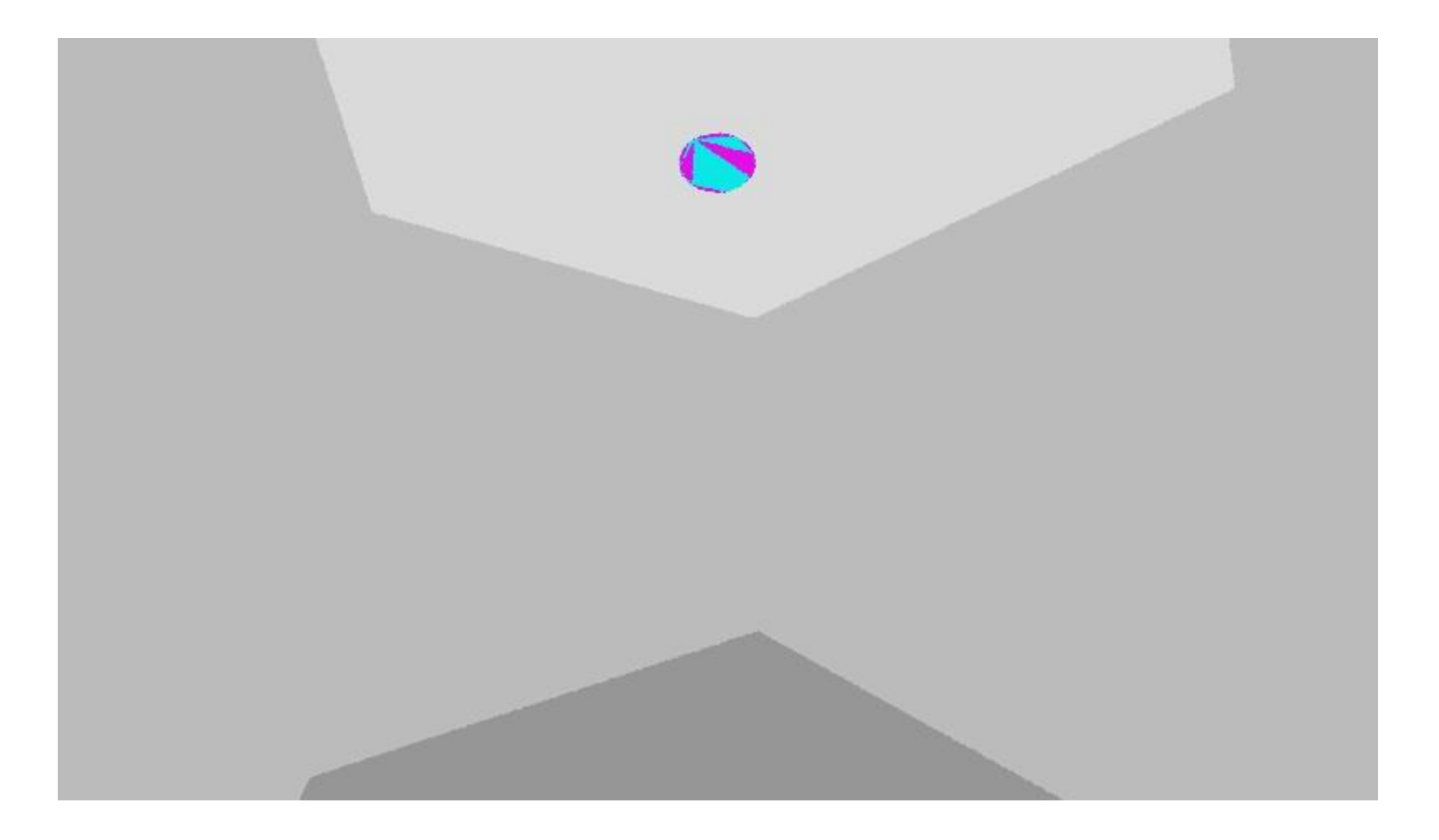

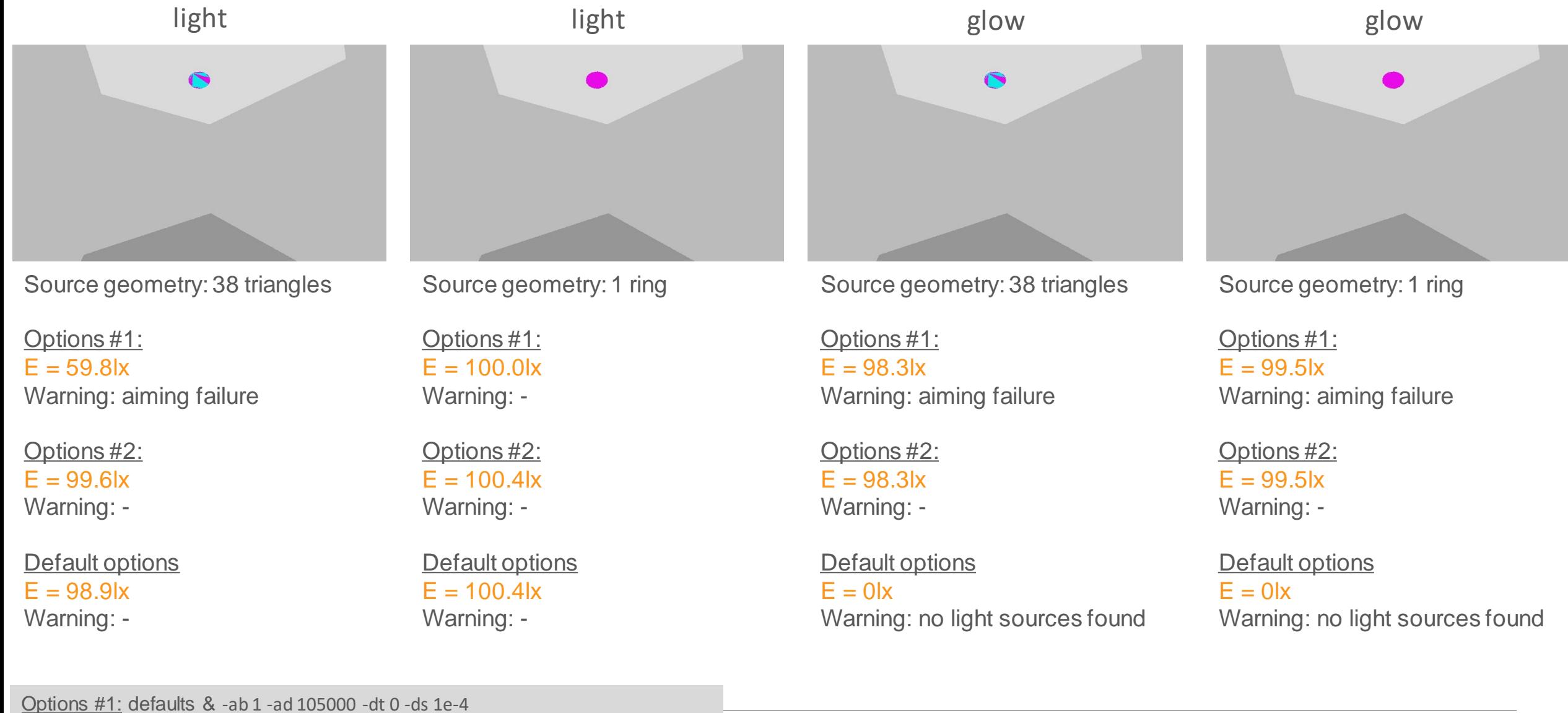

Options #2: defaults & -ab 1 -ad 105000 -dt 0 -ds 0 Default options (rtace defaults): -dt 0.03 -ds 0.2 -ab 0 -ad 1024

(Simulations without room)

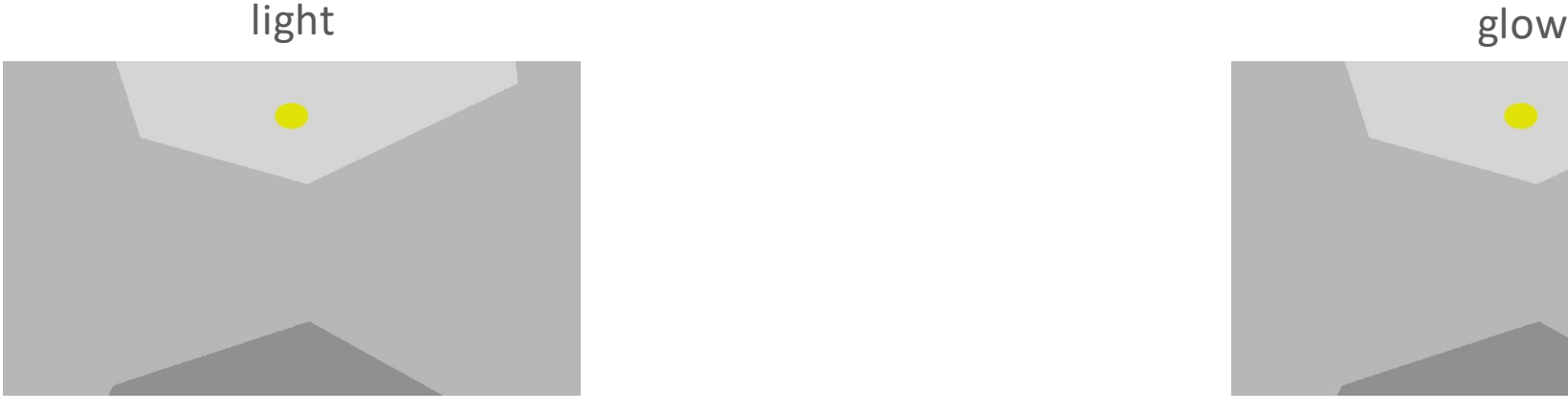

Source geom.: 24-sided polygon

Options #1:  $E = 92.7$ lx Warning: aiming failure

Options #2:  $E = 99.3$ lx Warning: -

Default options  $E = 99.3$ lx Warning: -

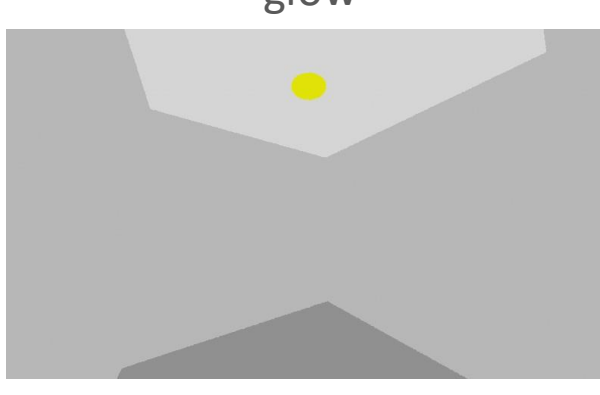

Source geom.: 24-sided polygon

Options #1:  $E = 98.6$ lx Warning: aiming failure

Options #2:  $E = 98.6$ lx Warning: -

Default options  $F = 0$ Warning: no light sources found

Options #1: defaults & -ab 1 -ad 105000 -dt 0 -ds 1e-4 Options #2: defaults & -ab 1 -ad 105000 -dt 0 -ds 0 Default options (rtace defaults): -dt 0.03 -ds 0.2 -ab 0 -ad 1024

(Simulations without room)

### Comparison for simple test box

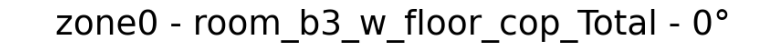

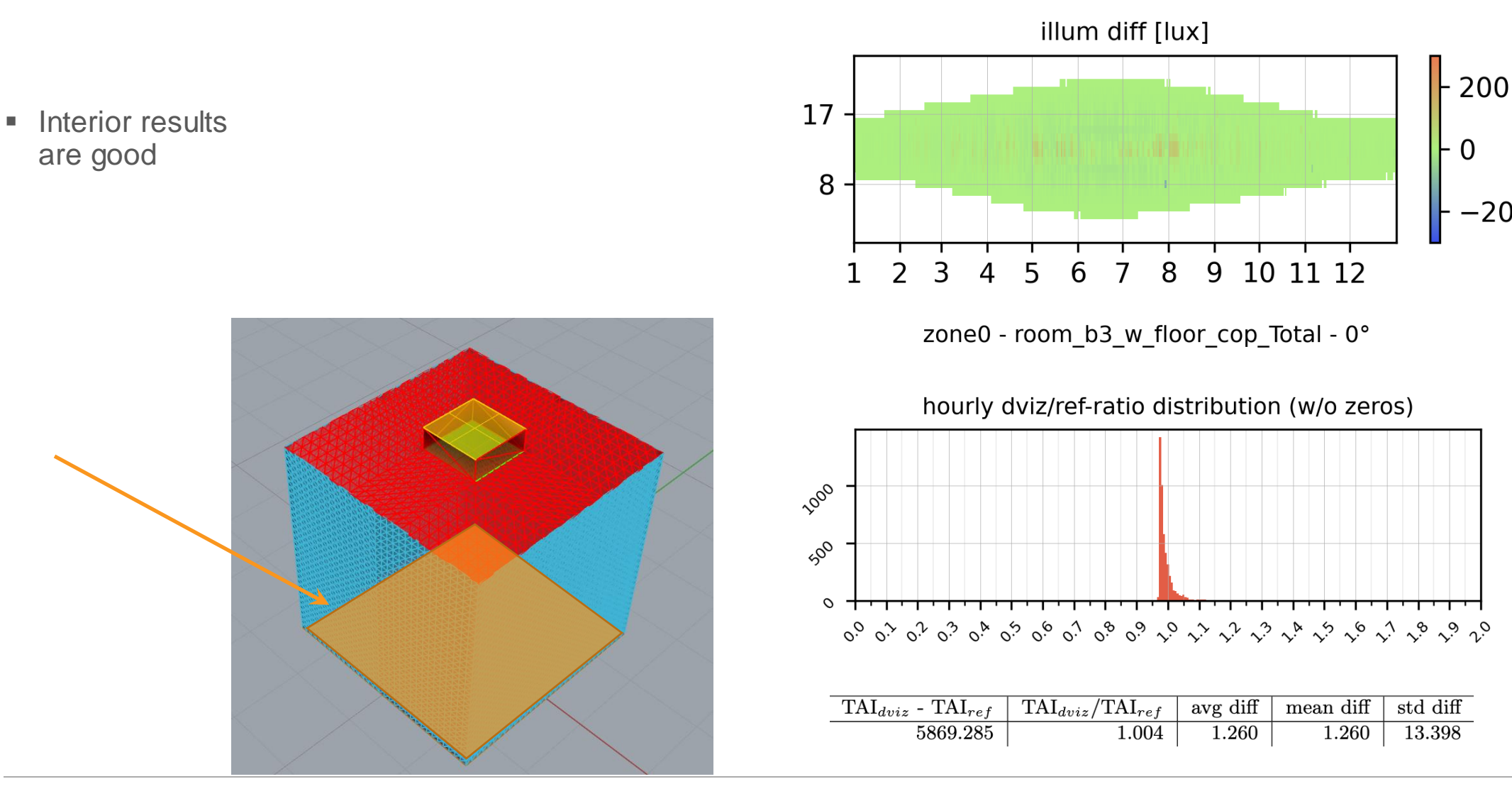

 $-200$ 

### VELUX Daylight Visualizer Validation – Next steps

- Simple test scene comparison successful
- **Example 1** Light pipe results are still off
	- Gathering of caustic photons is currently an issue
- Resume validation work
	- Light pipe shapes
	- Various diffuser materials (BSDFs)
	- Analyze for different climates

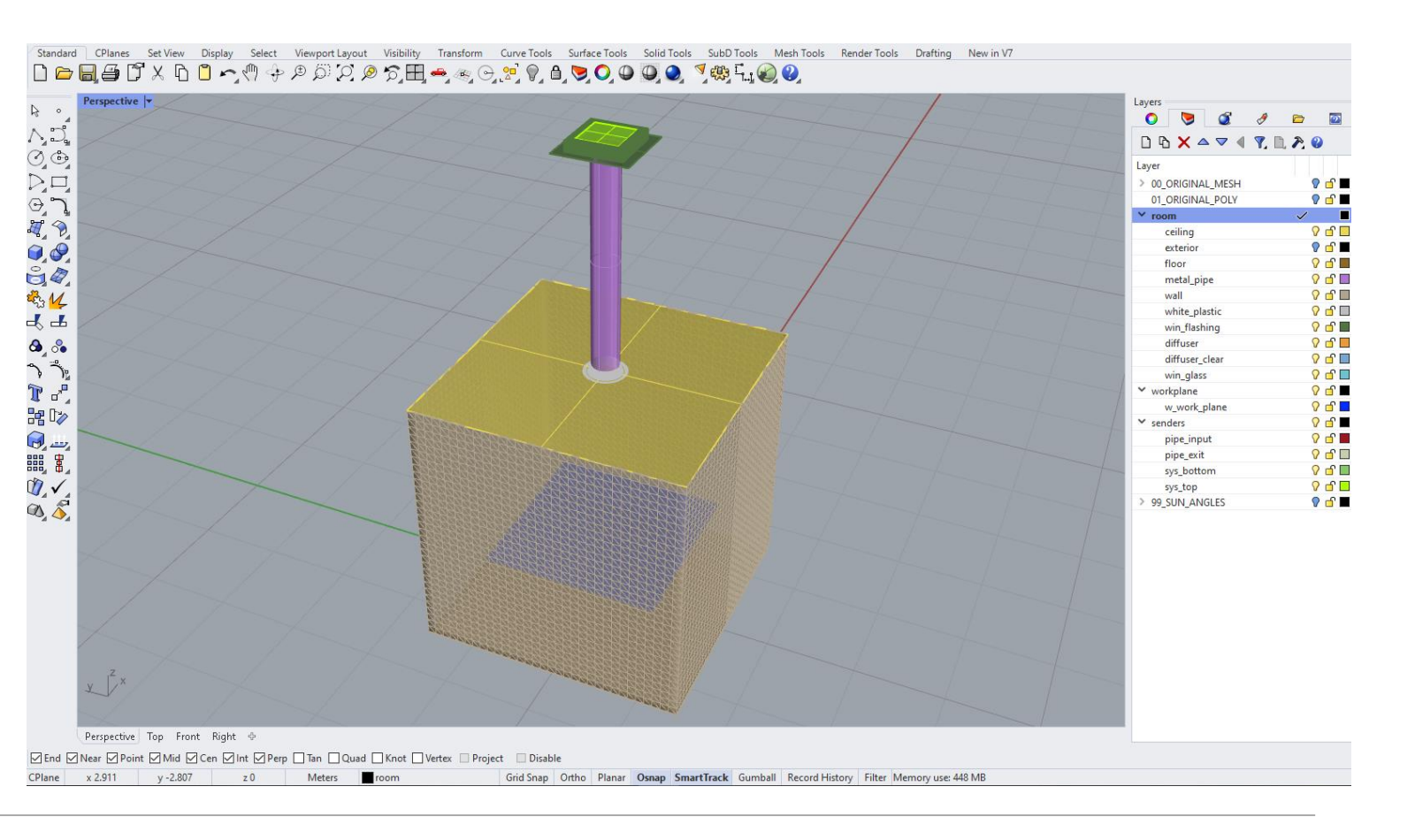

Ideas for implementation of improved source sampling:

Triangles / polygons:

- **EXECUTE:** Triangulation for polygons
- Rejection sampling
- Force –ds 0 for triangles
- Force –ds 0 for all polygons with ≠ 4 vertices

Circular sources:

**EXED:** Shirley-Chiu mapping for circular sources

thank you in the failure fact. rtrace: warning - aiming failure for light source